# COMPUTER APPLICATIONS FOR BUSINESS **SCHOOL OF BUSINESS MANAGEMENT**

Y.ARUN KUMAR, Assistant Professor, M.MADHAVI, Assistant Professor CH.SHIVA PRIYA, Assistant Professor MBA AGI, Hyderabad

# Course File Index

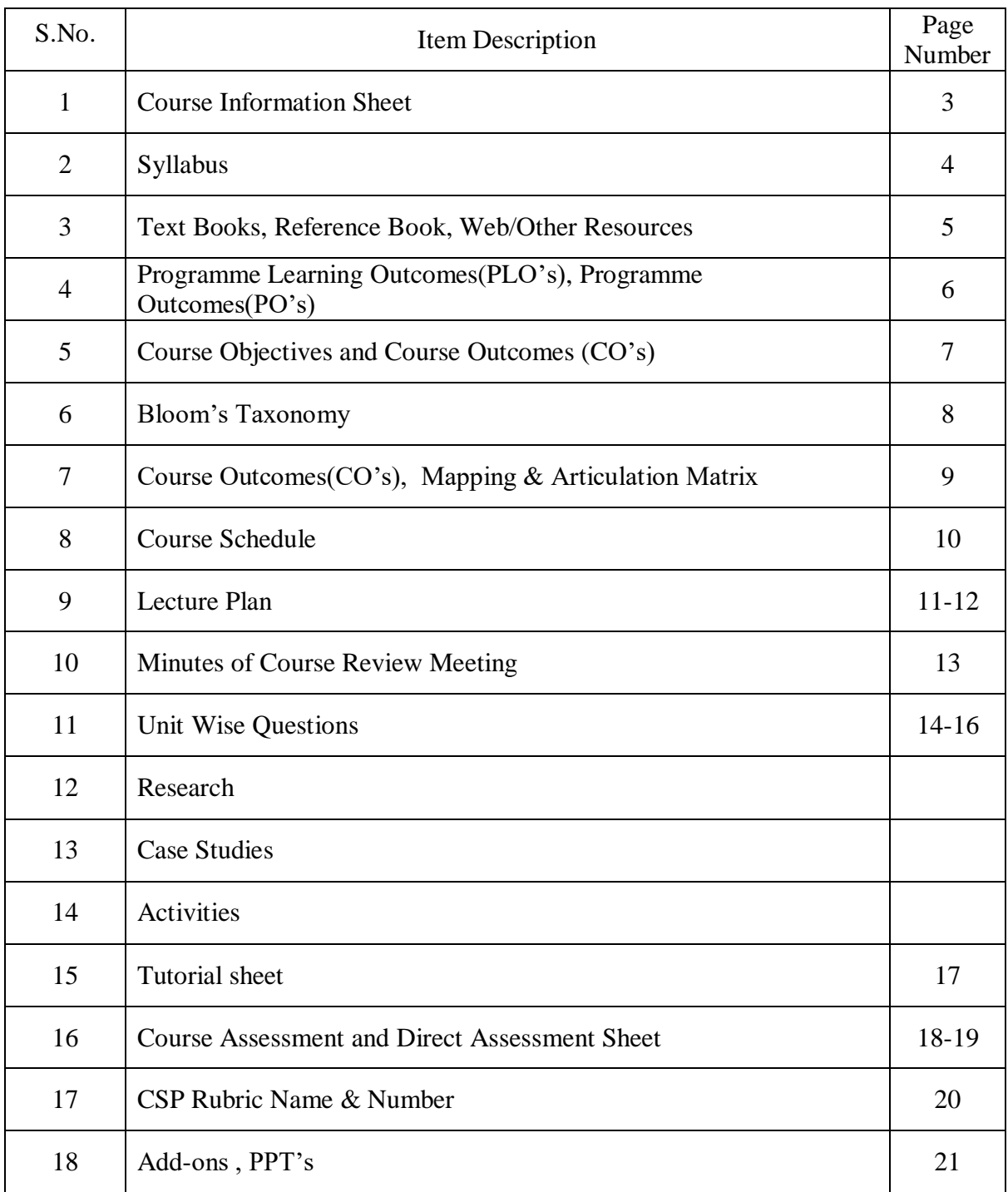

Anurag Group of Institutions

School of Business Management

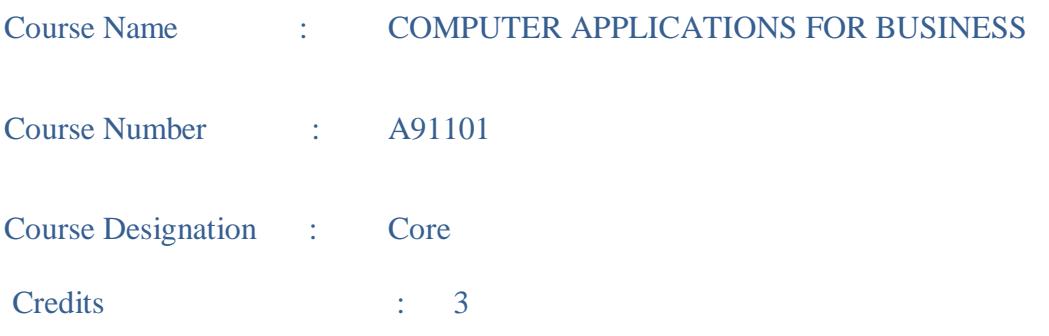

#### I MBA – I Semester

(2019-20)

Y.ARUN KUMAR, Assistant Professor M.MADHAVI, Assistant Professor CH.SHIVA PRIYA, Assistant Professor

Course Coordinators

# **SYLLABUS**

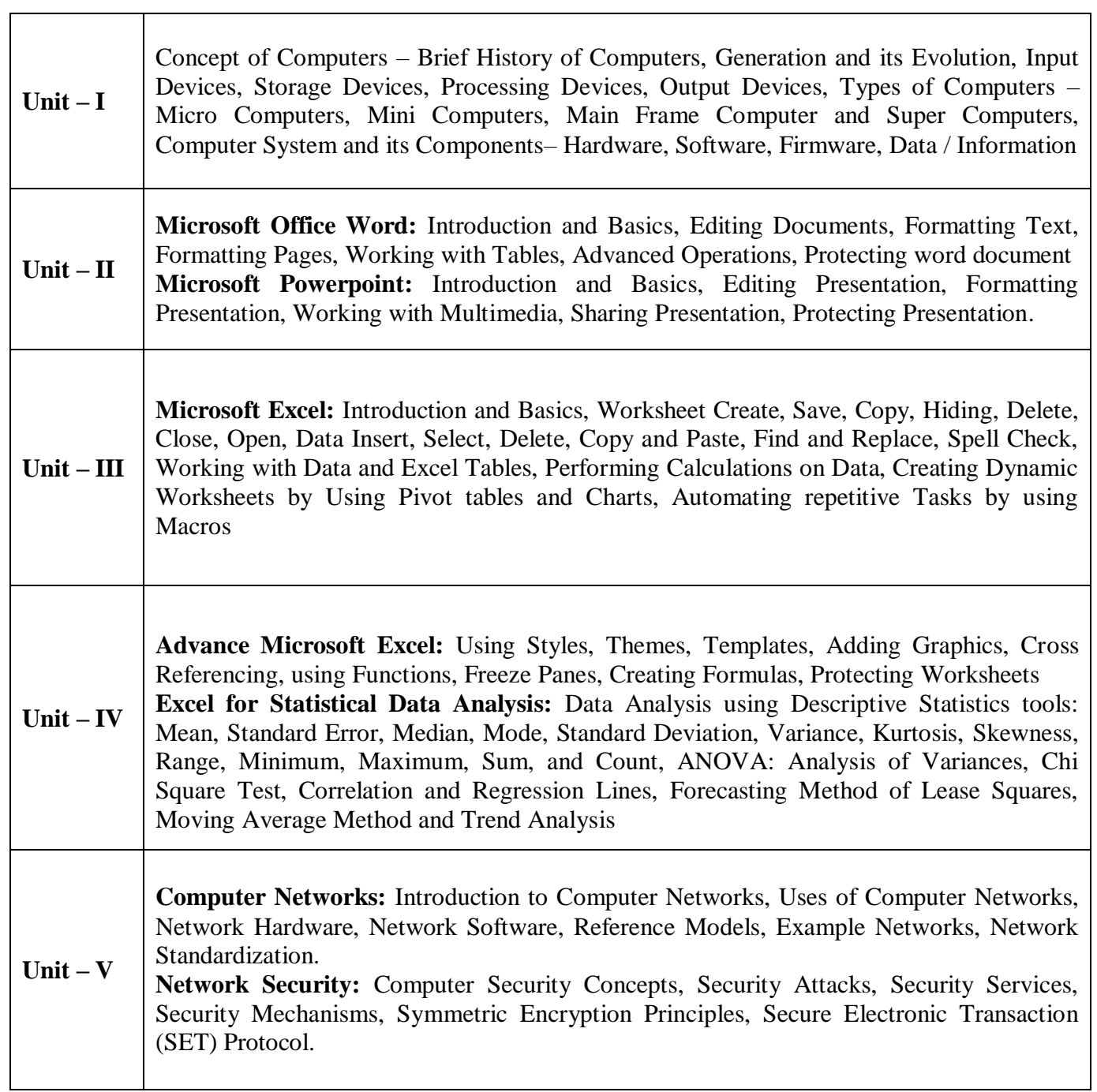

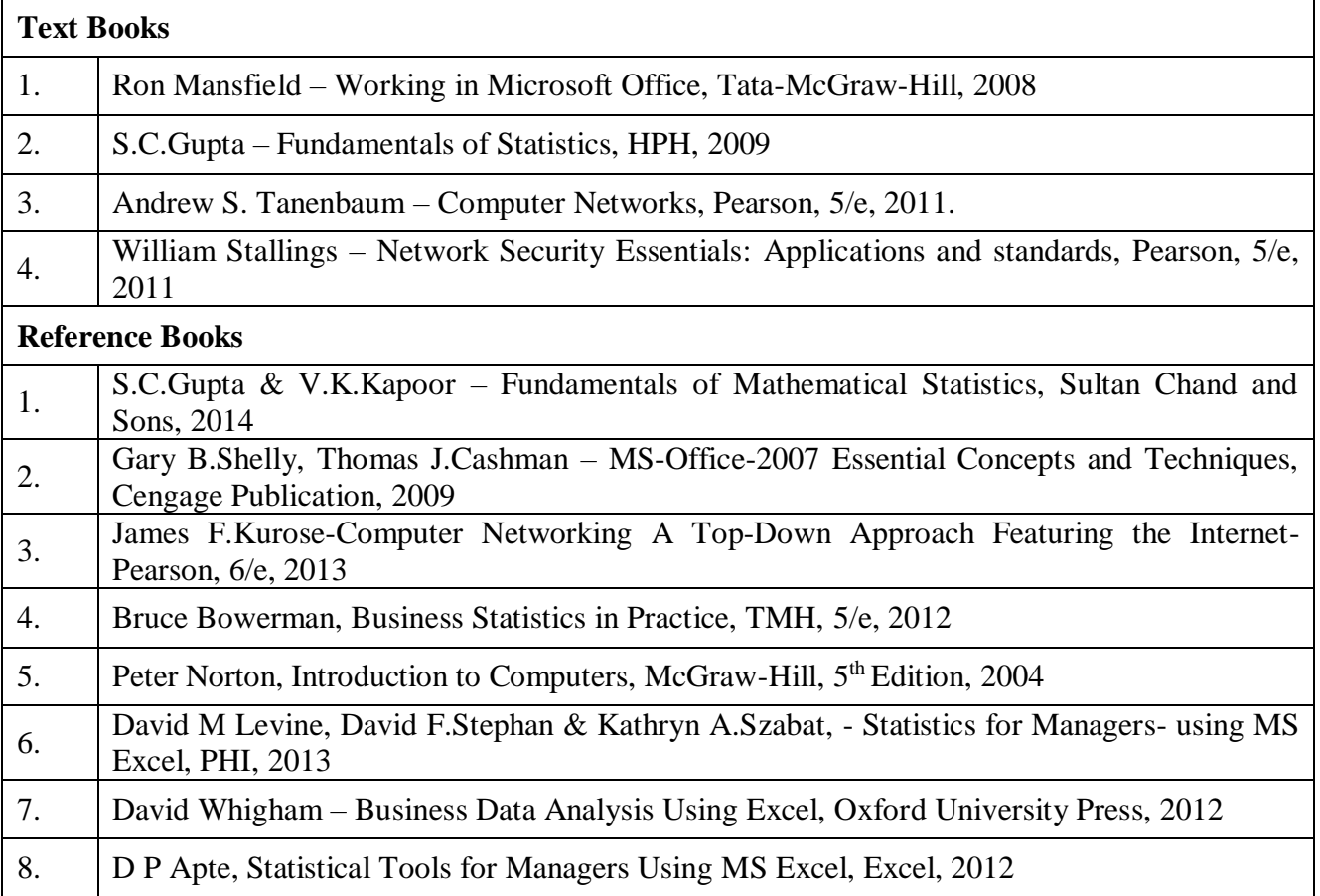

#### **Program Learning Outcomes**

The learning outcomes specify the knowledge, skills, values and attitudes students are expected to attain in courses or in a program.

- 1. *Business Environment and Domain Knowledge*: Graduates are able to improve their awareness sand knowledge about functioning of local and global business environment and society.
- 2. *Critical thinking, Business Analysis, Problem Solving and Innovative Solutions:* Graduates are expected to develop skills on analyzing the business data, application of relevant analysis, and problem solving in other functional areas such as marketing, business strategy and human resources.
- 3. *Global Exposure and Cross-Cultural Understanding*: Demonstrate a global outlook with the ability to identify aspects of the global business and Cross Cultural Understanding.
- 4. *Social Responsiveness and Ethics:* Graduates are expected to identify the contemporary social problems, exploring the opportunities for social entrepreneurship, designing business solutions and demonstrate ethical standards in organizational decision making.
- 5. *Effective Communication*: Graduates are expected to develop effective oral and written communication especially in business applications, with the use of appropriate technology.
- 6. *Leadership and Teamwork*: Graduates are expected to collaborate and lead teams across organizational boundaries and demonstrate leadership qualities, maximize the usage of diverse skills of team members in the related context.

#### **Course Objectives:**

This course introduces computer terminology, hardware and software related to the business environment. The focus of this course is on improving business productivity using software applications like MS-Word, Statistical Tools in MS-Excel, MS-Power Point Presentations and business oriented utilization of the Internet and security aspects related to the internet.

#### **Course Outcomes:**

- Explain the concepts & Components of Computer
- Utilize MS Word & MS Power Point concepts for Business
- Apply basic and advanced formatting techniques skills to produce word processing documents, including Letters and Memos, Business Reports, Flyers, Newsletters.
- Demonstrate basic skills involving spreadsheet functions; create formulas, charts and graphs; manipulate data; and generate reports including AutoFill, Absolute Cell References, Grouping sheets and linking formulas
- Awareness about role of internet and security aspects in Business Development

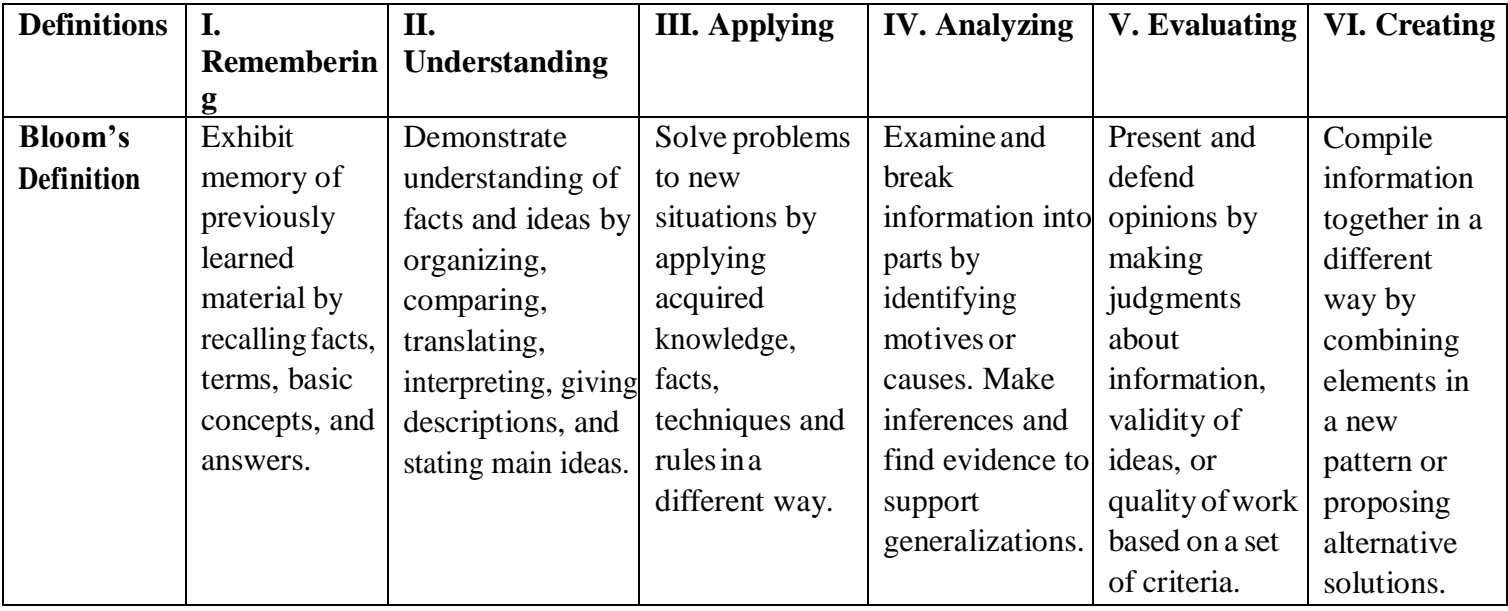

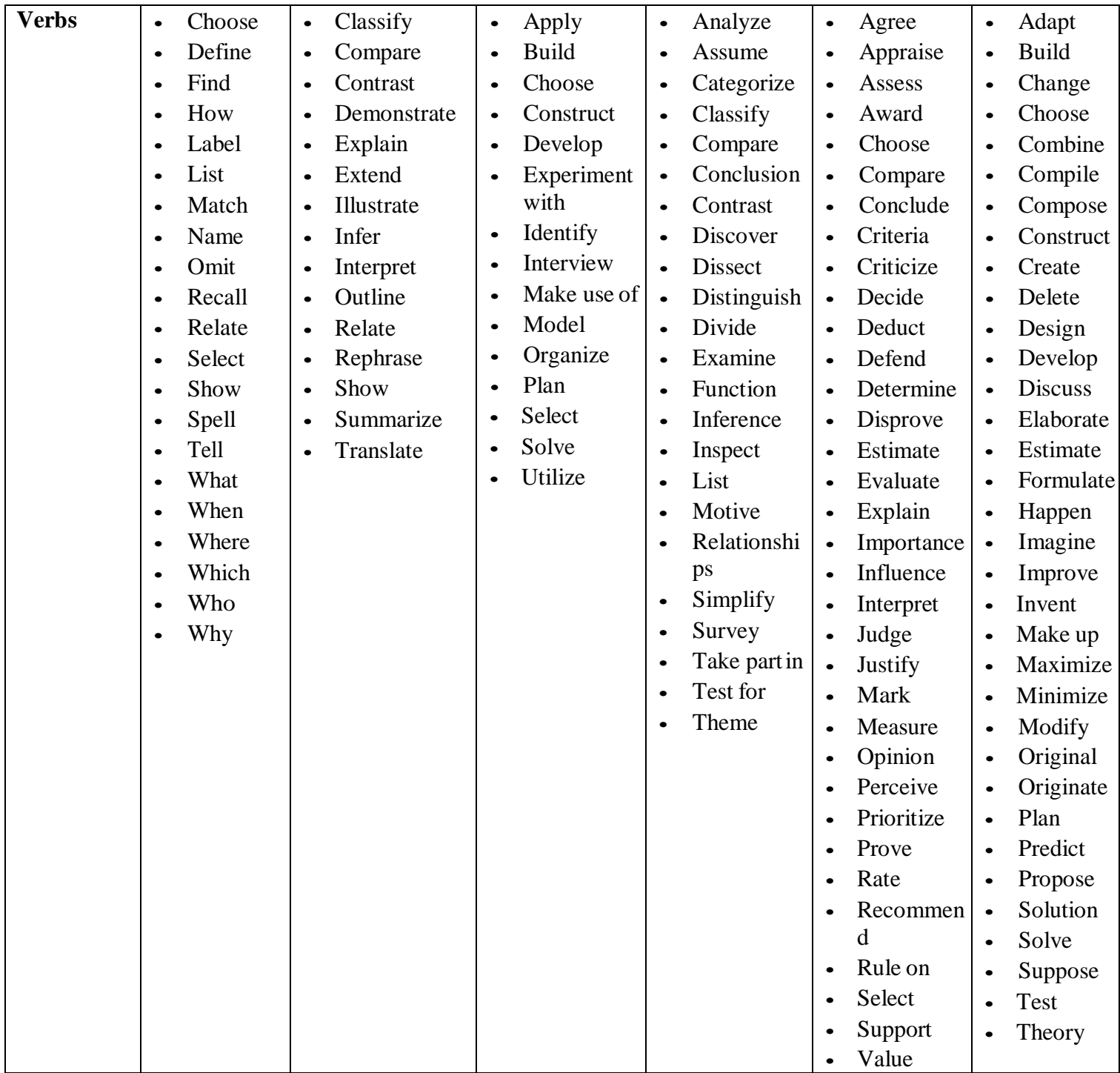

**Revised Bloom's Taxonomy:**

# **MAPPING OF COURSE OUT COMES WITH PO's & PEO's**

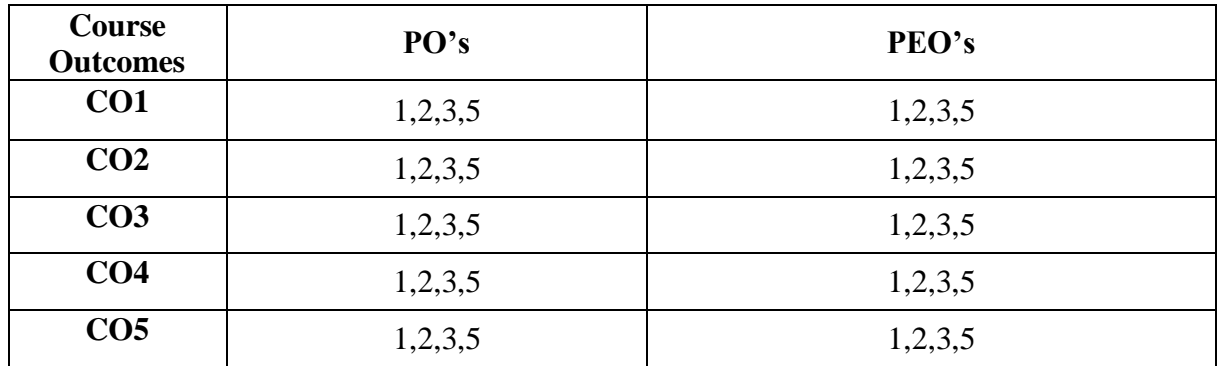

# **Articulation matrix of Course outcomes with PO's**

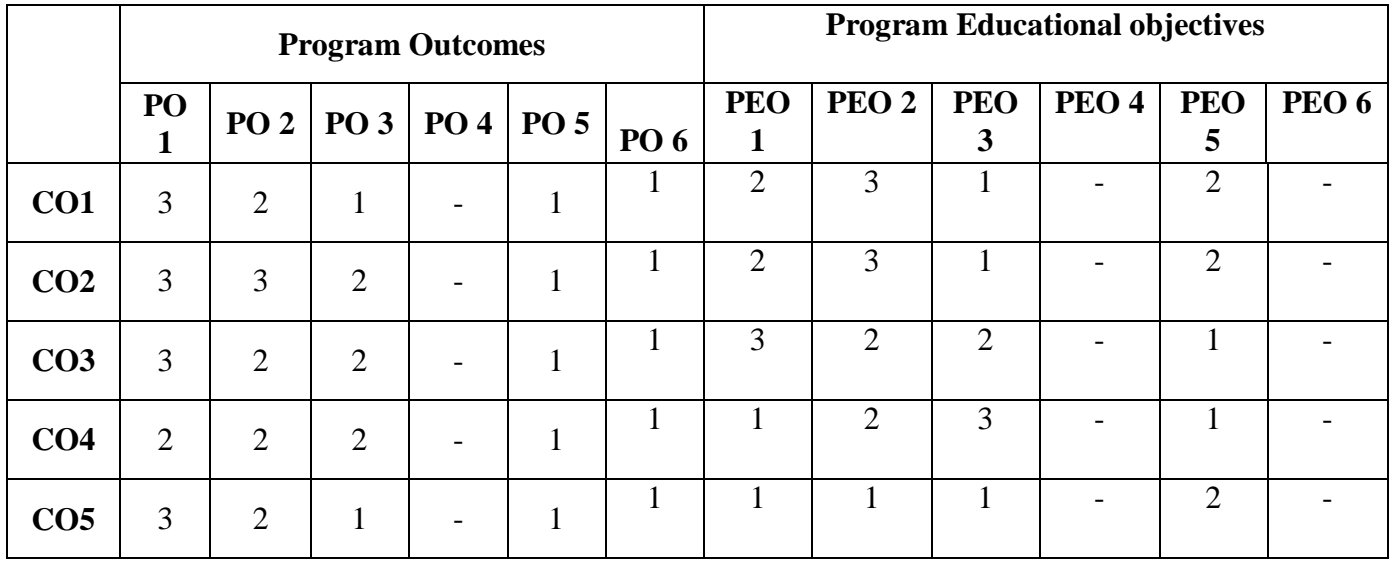

# **Course Schedule**

Distribution of Hours in Unit – Wise

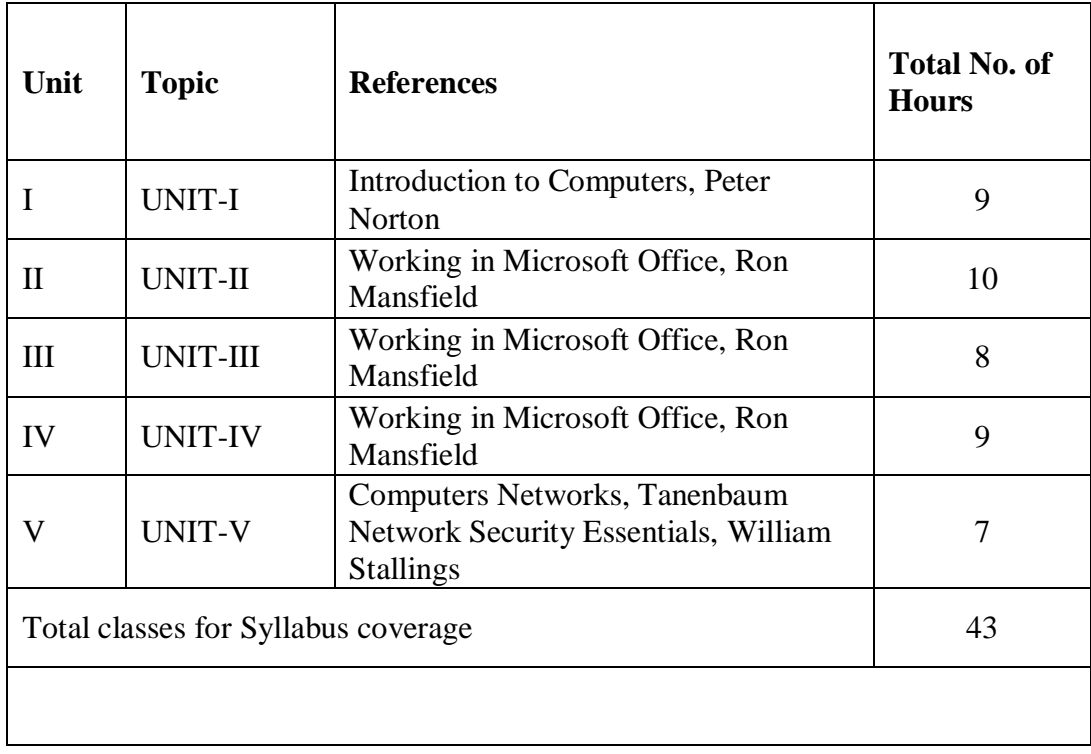

# **Lecture plan**

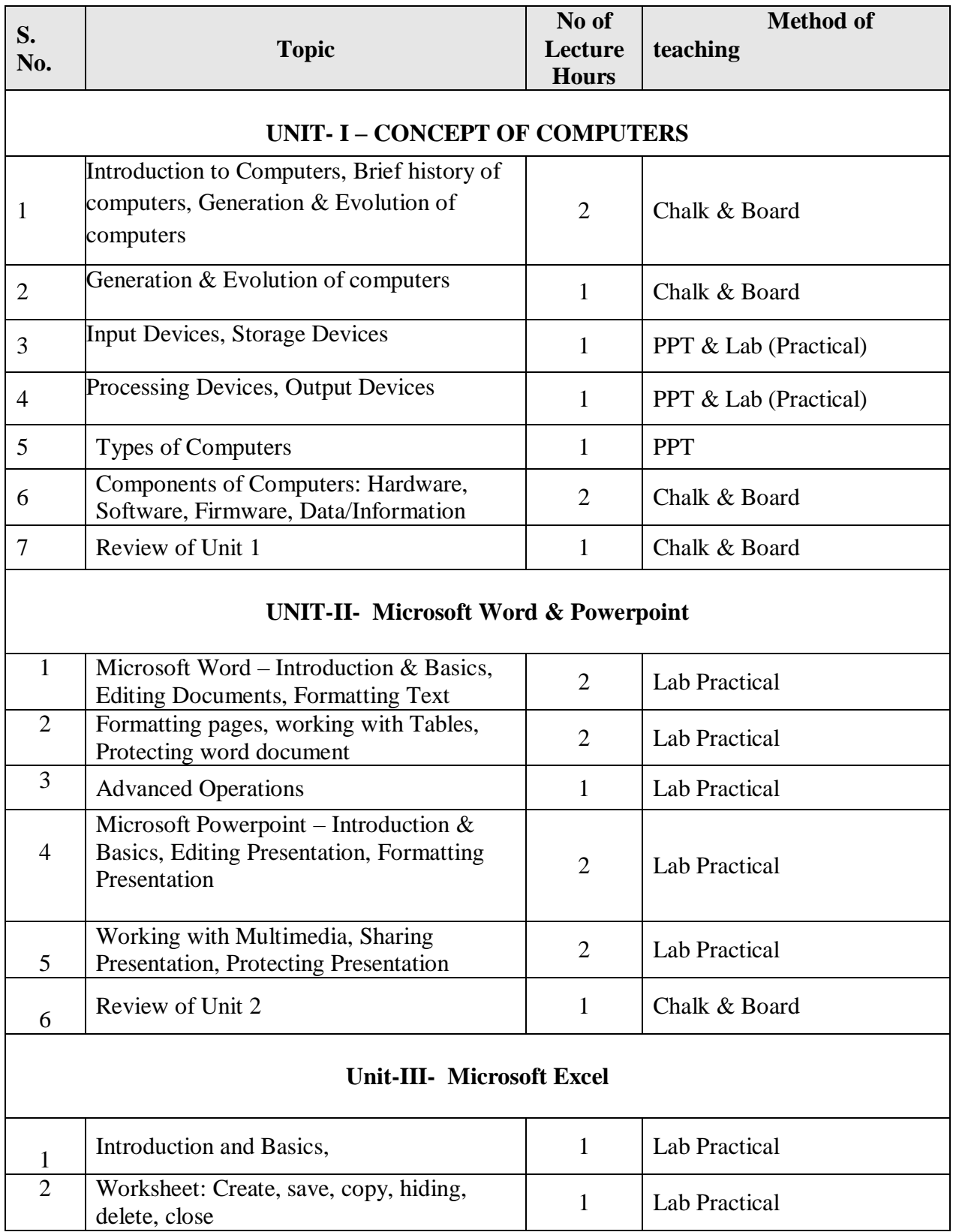

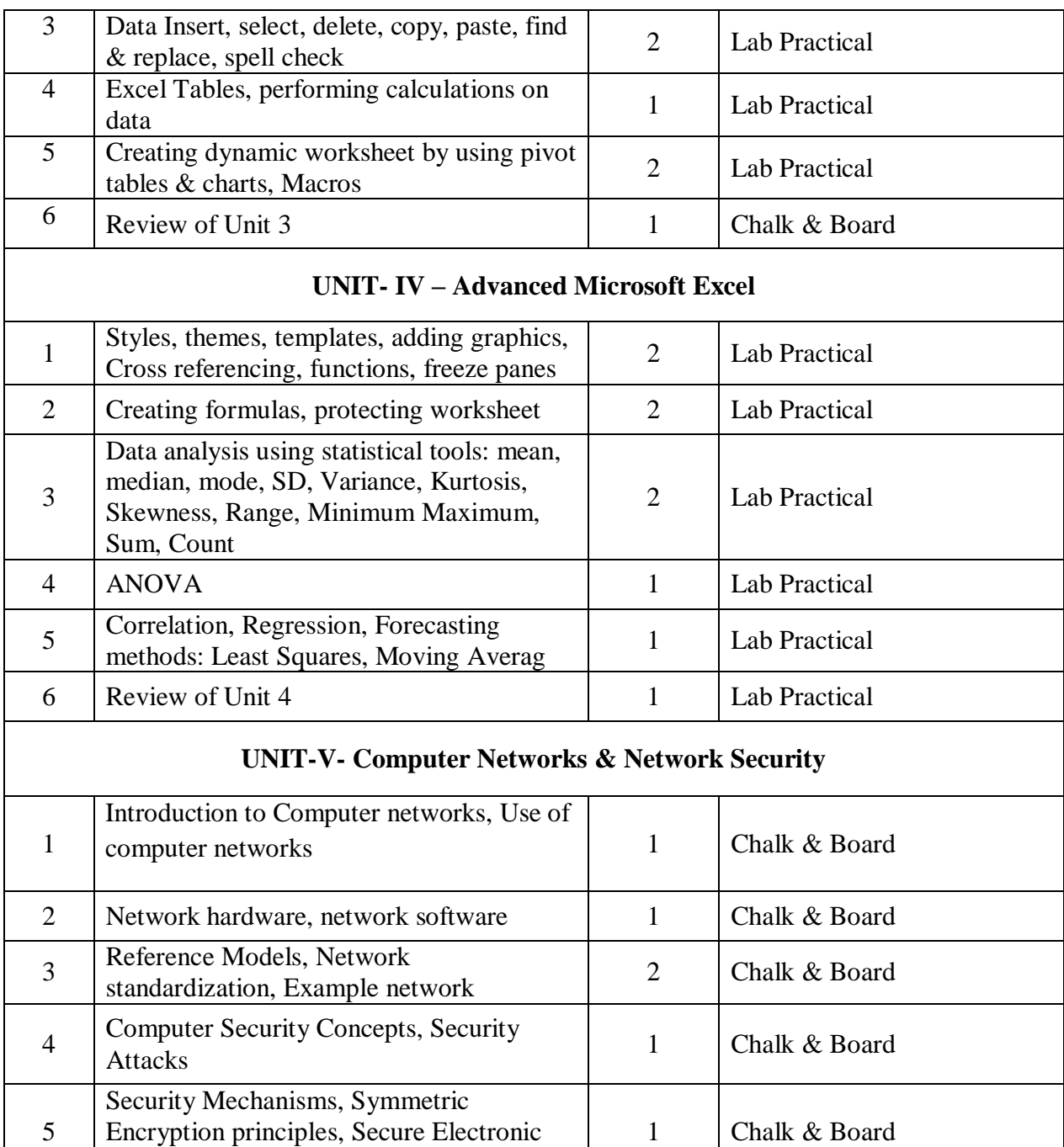

6 Review of Unit 5 1 Chalk & Board

Transaction (SET) protocol

# **Minutes of Course Review Meeting**

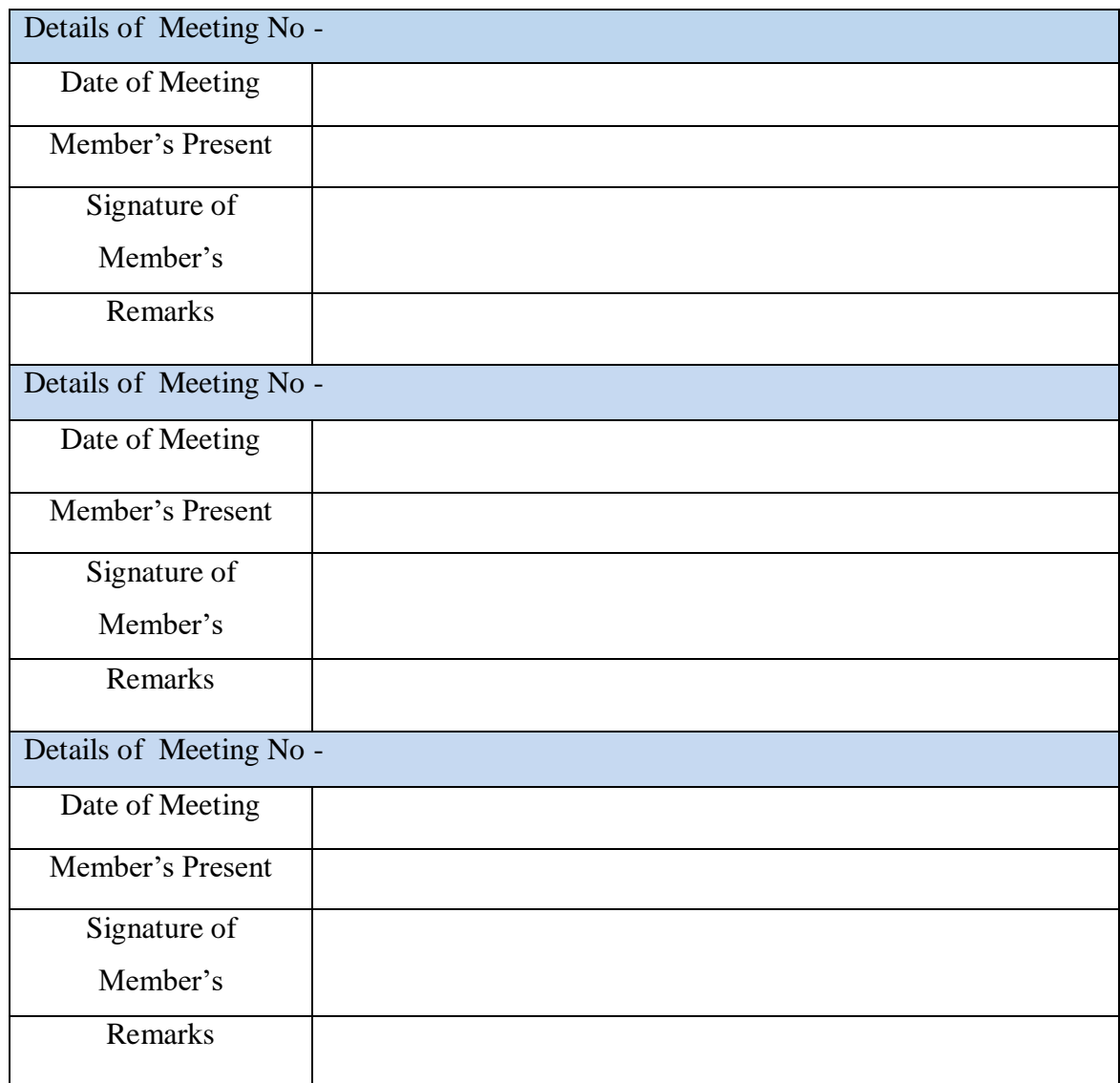

#### **Unit-I Short type questions**

- **1.** Define Computer Hardware (L1)
- 2. What is Output Device (L1)
- 3. Outline the Architecture of computer (L2)
- 4. Illustrate the types of computers (L2)
- 5. Name the various types of computer hardware (L1)
- 6. Define the Computer system (L1)
- 7. Name the components of computer system (L1)
- 8. Demonstrate the history of computers (L2)
- 9. Classify the memory devices (L2)
- 10. Illustrate the evolution of computers (L2)

#### **Essay questions**

- **1.** Classify the various types of computer hardware (L4)
- 2. Determine the concept of computers (L4)
- 3. Identify the components of computers (L3)
- 4. Elaborate the Output Devices (L6)
- 5. Compare Micro computers with Mini computers (L2)
- 6. Explain the evolution of computers (L2)
- 7. Outline the history of computers (L2)
- 8. Discuss the generation of computers (L6)
- 9.Identify the storage devices (L3)
- 10. Compare Main frame computers and Super computers (L4)
- 11. List out the advantages of using computer (L1)
- 12. Explain the different types of software. (L2)

#### **Unit-II Short type questions**

- **1.**What is the default font of a Microsoft word 2007 document (L1)
- 2. What is the tool in MS word used for synonym (L1)
- 3.Identify the use of 'Paste Special' tool used in MS word (L3)
- 4. What are the different types of document views in MS word (L2)
- 5 List out the different page alignments to a paragraph in MS word (L1)
- 6. What is a transition in MS powerpoint (L1)
- 7. Define the slide show in MS powerpoint (L1)
- 8. What is the purpose of slide views (L1)
- 9. What is slide sorter view (L1)
- 10. How many ways a presentation can be protected in MS powerpoint (L1)

#### **Essay Questions**

- **1.** Demonstrate the process of inserting Header & Footer in MS word document (L2)
- 2. Illustrate the different types & positions of page numbers in MS word (L2)
- 3. Explain the steps in creating & inserting data into a table in MS word (L5)

4. List out the different font effects in MS word (L1)

- 5. Explain different types of text editing options in MS word (L2)
- 6. Classify the different types of slide layouts in MS powerpoint (L4)
- 7. Illustrate the process of inserting video & audio on a slide (L2)
- 8. Explain the various animations available in MS powerpoint (l2)
- 9. Demonstrate the different types of transitions in MS powerpoint (L2)
- 10. Discuss about the timing tool for transitions in MS powerpoint (L6)

#### **Unit-III Short type questions**

- **1.**What is MS Excel used for (L1)
- 2. Explain spreadsheet and its basics (L2)
- 3. What is the order of operations used for evaluating formulas in MS Excel (L1)
- 4. Illustrate text wrap within a cell in MS Excel (L2)
- 5 Explain Macro in Excel (L2)
- 6. What are the charts in excel (L1)
- 7. List the steps for performing SUM() function in MS excel (L4)
- 8. Compare find and replace tool in MS Excel (L4)
- 9. How to copy and duplicate a worksheet in MS excel (L1)
- 10. Distinguish formula and function MS excel (L4)

#### **Essay Questions**

- **1.** How many data formats are available in MS Excel, Explain them (L1, L2)
- 2. Explain pivot table and its used in MS excel (L2)
- 3. Illustrate IF function with suitable examples in MS Excel (L2)
- 4. Explain cell reference usage in MS excel with example (L5)
- 5. Determine the steps in creating and displaying pie chart in MS excel (L2)
- 6. Explain the frequently used math function in MS excel (L2)
- 7. Demonstrate the steps involved in sorting MS excel table (L2)
- 8. Identify the formulas& functions used for evaluating student marks table (l3)
- 9. Demonstrate the different types of transitions in MS powerpoint (L2)
- 10. Explain, creating and using Macros in MS Excel (L5)

#### **Unit-IV Short type questions**

- **1.** What is freeze panes in MS excel (L1)
- 2. How is the Mode() function executed in MS Excel (L1)
- 3.Identify the foumula for standard deviation (L3)
- 4. Explain Minimum() & Maximum() functions in MS Excel (L2)
- 5 Illustrate the format of Variance() function (L2)
- 6. What is Median() function in MS Excel (L1)
- 7. List the commonly used data analysis functions in MS Excel (L1)
- 8. Distinguish Sum() & Count() functions (L4)

9. What is a template in MS excel (L1) 10. How is the Mean() function worked in MS excel (L1)

#### **Essay Questions**

- **1.** Elaborate the frequently used statistical functions in MS excel (L6)
- 2. Illustrate the steps for freezing both columns & rows in MS excel (L2)
- 3. How many ways are to protect a worksheet, explain (L1,L2))
- 4. Demonstrate the steps for one way ANOVA in MS Excel (L2)
- 5. Explain the steps for two way ANOVA in MS Excel (L2)
- 6. Illustrate the process for creating Correlation & Regression lines (L2)
- 7. What are the steps for referencing a cell of another worksheet (L1)
- 8. How do you interpret Skewness & Kurtosis with an example (l1)
- 9. Identify the execution process of Moving averages method in MS excel (L3)
- 10. Compose the formulas used for analyzing students' result (L6)

#### **Unit-II Short type questions**

- **1.**What do you mean by computer network (L1)
- 2.List the uses of computer networks (L1)
- 3. Name the network reference models (L1)
- 4. Identify the usages of router (L3)
- 5 List out the layers in TCP/IP model (L1)
- 6. Define firewall (L1)
- 7.What is computer security (L1)
- 8. Define encryption (L1)
- 9. List out the means of user authentication (L1)
- 10. What is means by Virus (L1)

#### **Essay Questions**

- **1.** Explain the different types of computer network hardware (L2)
- 2. Illustrate the reference models of computer networks (L2)
- 3. Discuss about network standardization (L6)
- 4. Explain in detail network software (L5)
- 5. Evaluate the different types of networks (L5)
- 6. Explain the impact of security attack (L5)
- 7. Examine the objectives of security services (L4)
- 8. Discuss the available security mechanisms (l6)
- 9. Classify the security threats of computer networks (L4)
- 10. What are the principles of symmetric encryption (L1)

# Tutorial Sheet

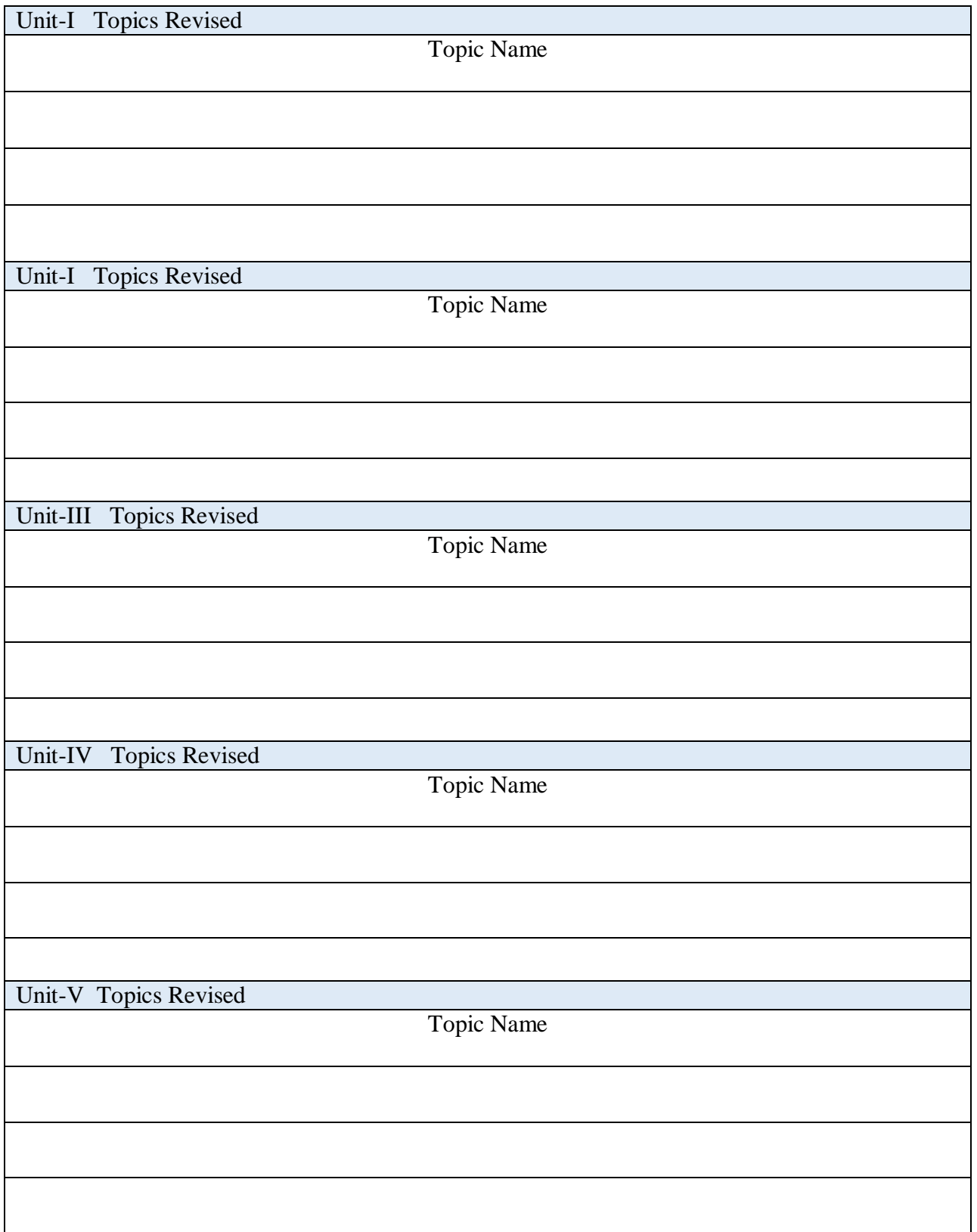

#### Course Assessment Report

Batch:

Academic Year/Sem:

Course Name:

Course Number:

Course Attainment (75% of Direct + 25% of Indirect) on a scale of 1 to 3.

Remarks and suggestions:

Course Coordinator

#### Direct Course Assessment Sheet (As per IonCudos)

a) Internal Examination

#### Course assessment sheet Ass1

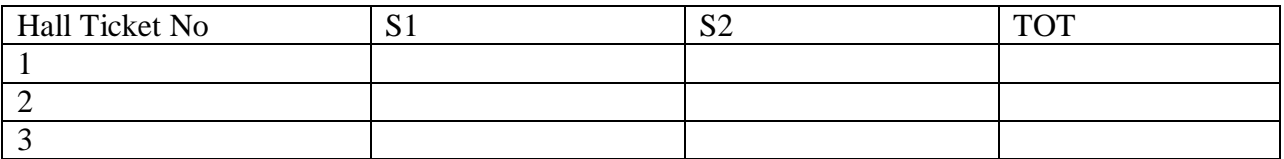

Course assessment sheet Mid1

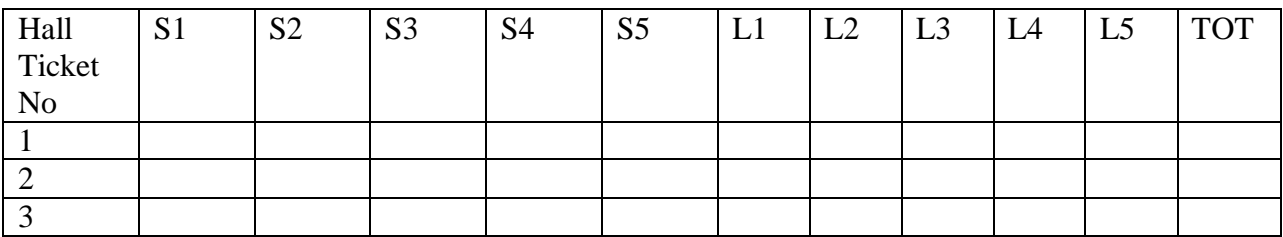

Course assessment sheet Ass2

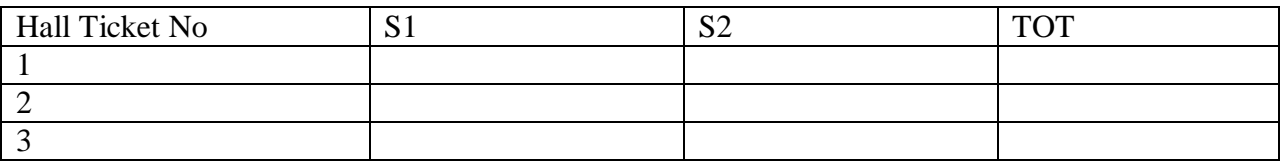

Course assessment sheet Mid2

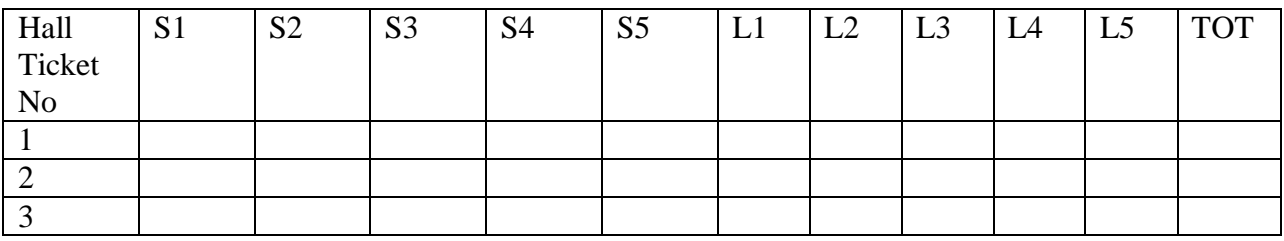

#### b) External Examination

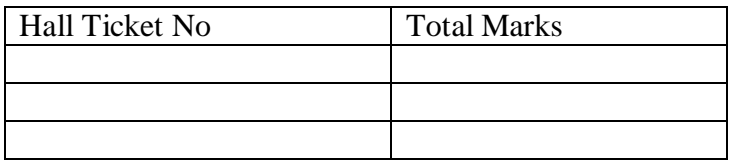

# CSP Rubric

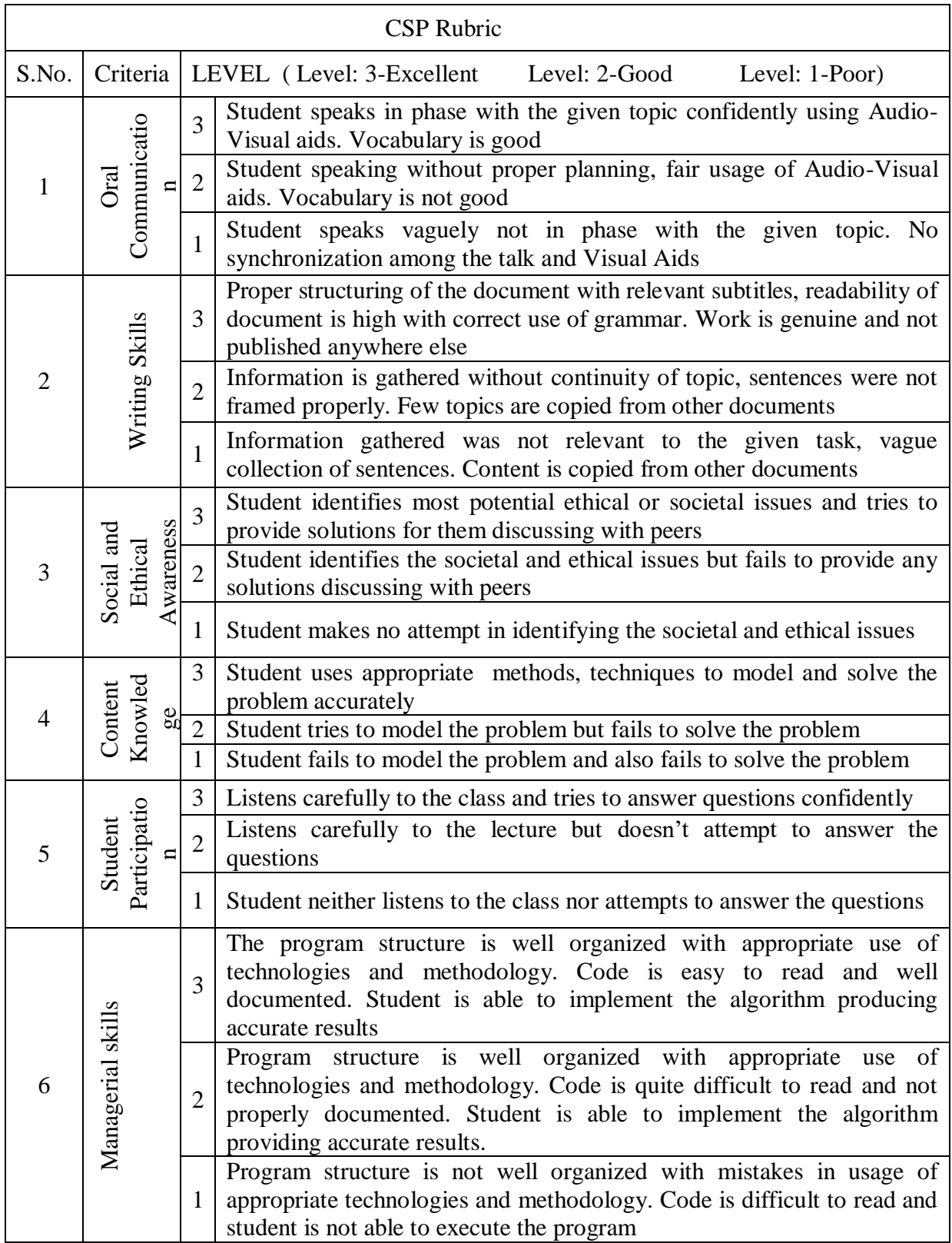

#### Tools:

a) Case Study

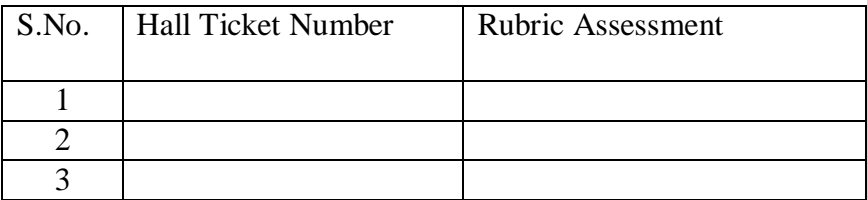

b) Course End Survey Report

Add-ons (Guest Lecture/Video Lecture/Certification/Training Program/Poster Presentation…. etc.)

1. Poster Presentation

Unit Wise PPT's & Lecture Notes

----\*\*\*\*\*\*\*\*\*----